#### **INSTRUCTIONS FOR FIXED WIRELESS BROADBAND SERVICE PROVIDERS**

#### *A. PROVIDERS WITH NO GIS CAPABILITY*

The following file(s) must be submitted:

(1) the Excel workbook template provided on the CPUC website in accordance with the corresponding record formats *(filename: FIXED Wireless Workbook\_Template \_R8.xls)*,

#### *B. PROVIDERS WITH GIS CAPABILITY*

The following file(s) must be submitted:

(1) the file geo‐database template provided on the CPUC website in accordance with the corresponding attribute data formats *(filename: CA\_BB\_FIXED Wireless\_Filegeodatabase\_R8.gdb)*

*Note:* When you submit data using file geodatabase, please make sure that it contains the geometry detailing the provider's broadband availability areas and the corresponding attribute data.

**OR**

(1) the shapefile, a geometry detailing the provider's broadband availability areas , **AND** the corresponding attribute data, as described in the succeeding pages.

**Middle‐Mile and Backbone Connection Points:** There has been quite a bit of confusion regarding what exactly is meant by Middle Mile Connection points. Perhaps the best description is contained in the White House document from December 2009 titled Executive Office of the President National Economic Council Recovery Act Investments in Broadband: Leveraging Federal Dollars to Create Jobs and Connect America, a copy of this document is available at our website.

It describes Middle‐Mile as follows:

"To get broadband service into homes and businesses, Internet service providers such as telephone, cable, and wireless companies must connect their local networks – known as the 'last mile' – to the Internet backbone. The 'middle mile' is the critical connection between the Internet backbone and the last‐mile local networks. When residents initiate a connection from their home, school or work, the information flows from the last-mile network segment to the middle-mile infrastructure, which then directs the flow of traffic to the backbone network through an interconnection point. An Internet backbone provider then continues the transmission to a distant endpoint."

Broadband providers must provide a list of connection points where the facilities provide connectivity between a broadband service provider's "last mile" network and another provider's network, including the Internet backbone. These data must be submitted using the workbook template, the spreadsheet titled "Connection Point Middle Mile\_R8."

In addition to the basic middle mile information, we are asking you to provide answers to 3 key questions regarding middle‐mile capacity as reflected in the record format. The answers to these questions will help policymakers pinpoint areas where additional subsidies for middle mile projects are warranted (such as from the California Advanced Services Fund or from the federal government).

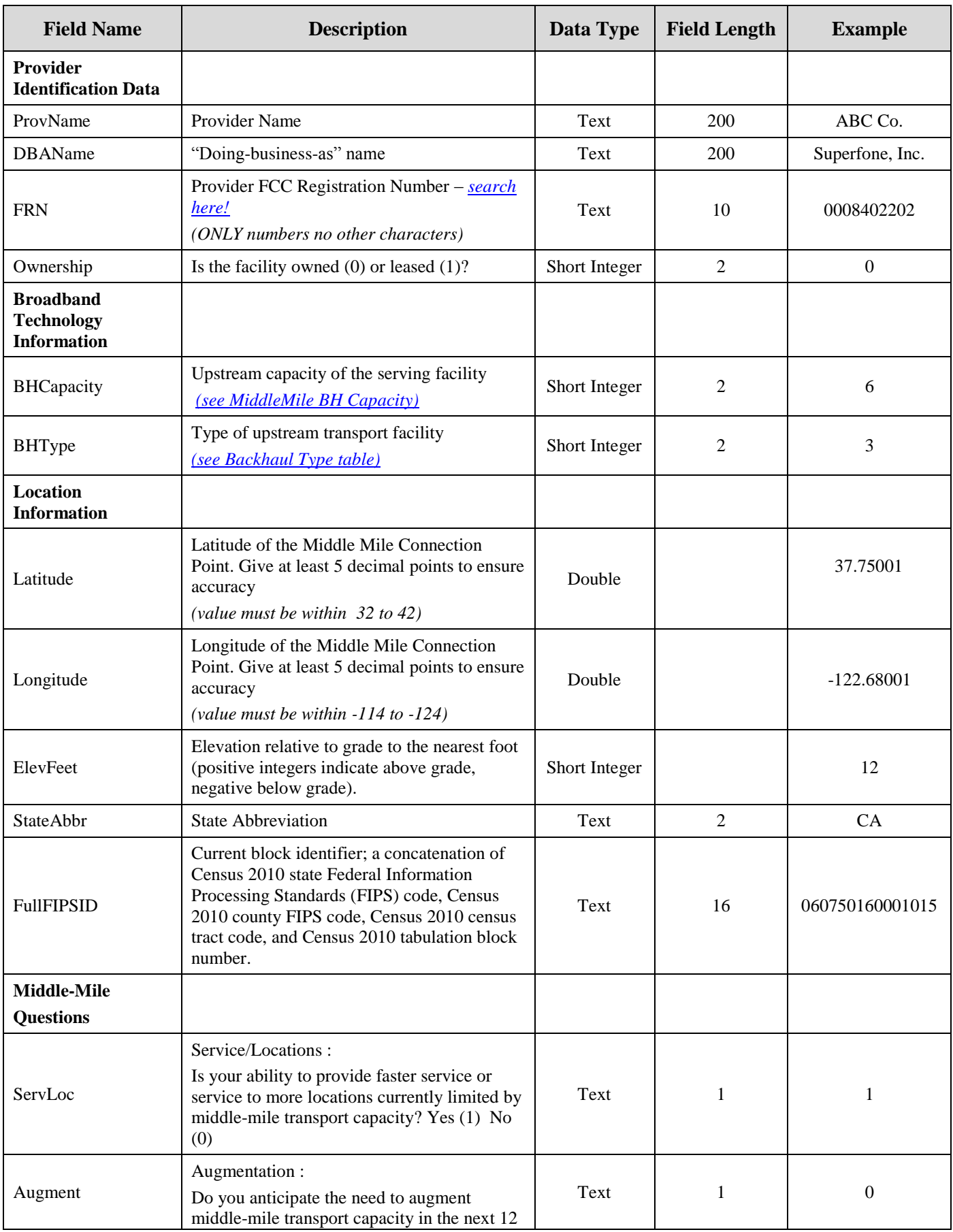

## **Data Format for Middle-Mile and Internet Backhaul Connection Points**

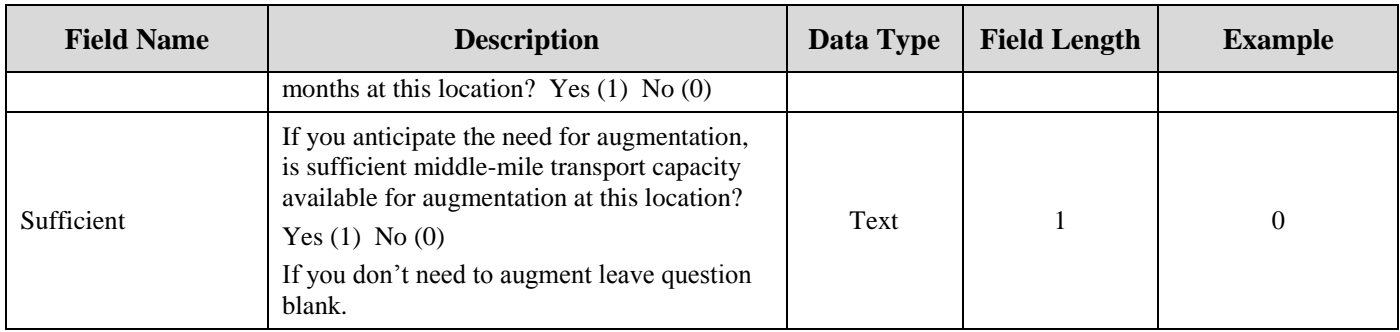

### **Middle Mile BH Capacity Codes**

(Use in BHCapacity field)

<span id="page-3-0"></span>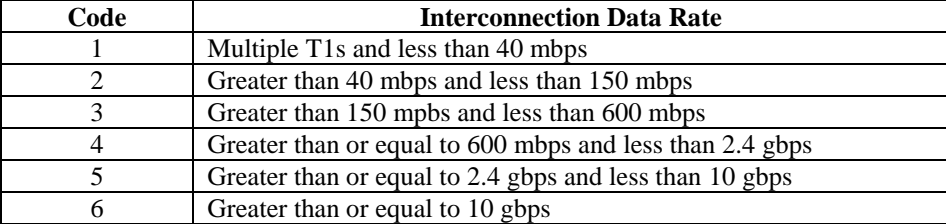

# **Backhaul Type Codes**

(Use in BHType field)

<span id="page-3-1"></span>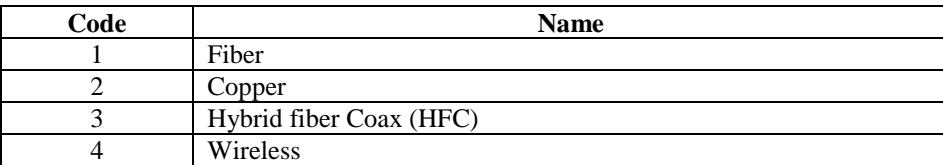

### **Data Format for Wireless Service Availability Area**

*Use Only in Connection with Wireless Services not provided to a Specific Address*

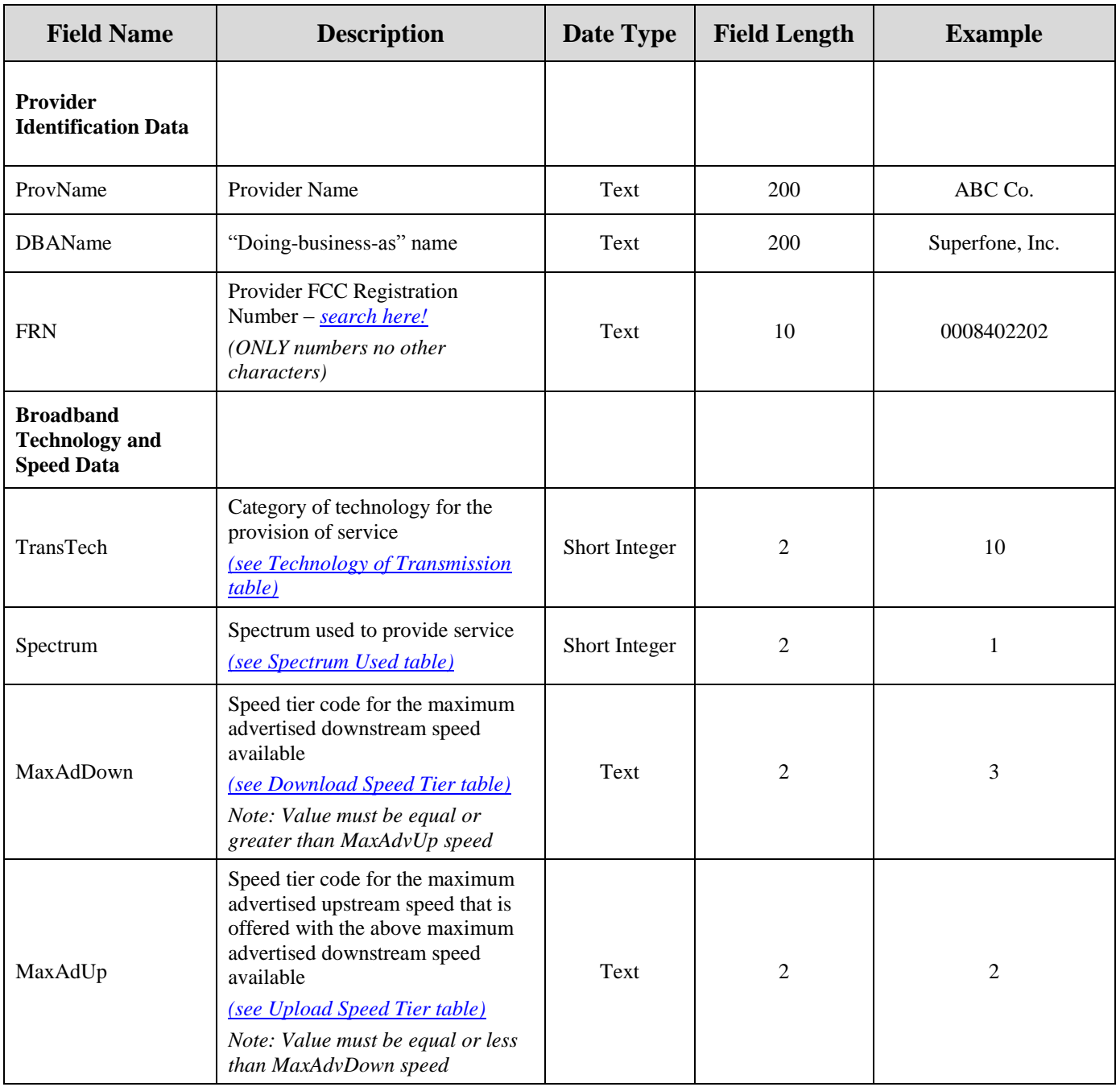

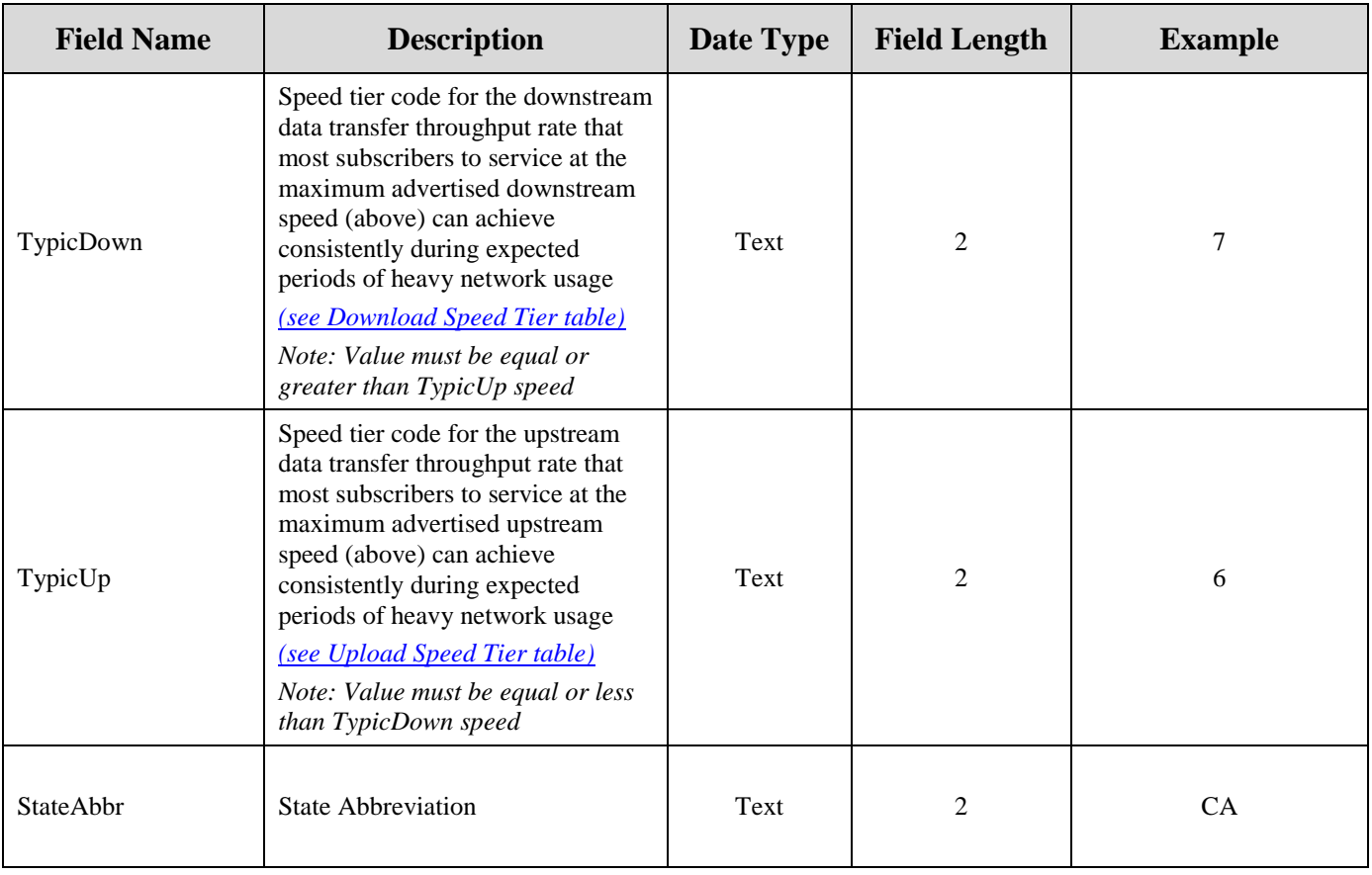

### **Technology of Transmission Codes**

<span id="page-6-0"></span>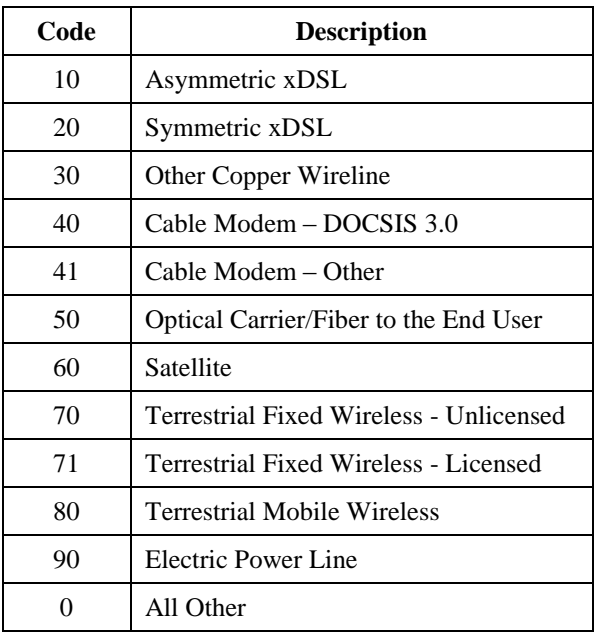

(Use in TransTech field)

# **Spectrum Used Codes**

(Use in Spectrum field)

<span id="page-6-1"></span>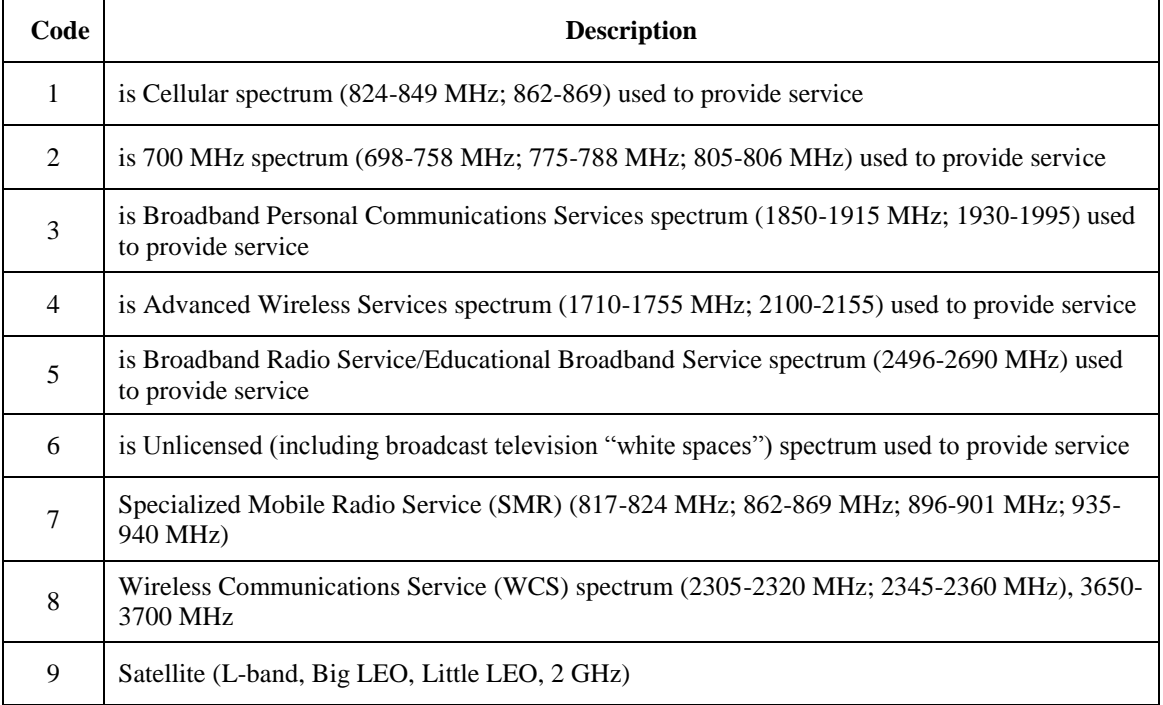

### **Download Speed Tier Codes**

(Use in MaxAdvDown, TypicDown fields)

<span id="page-7-0"></span>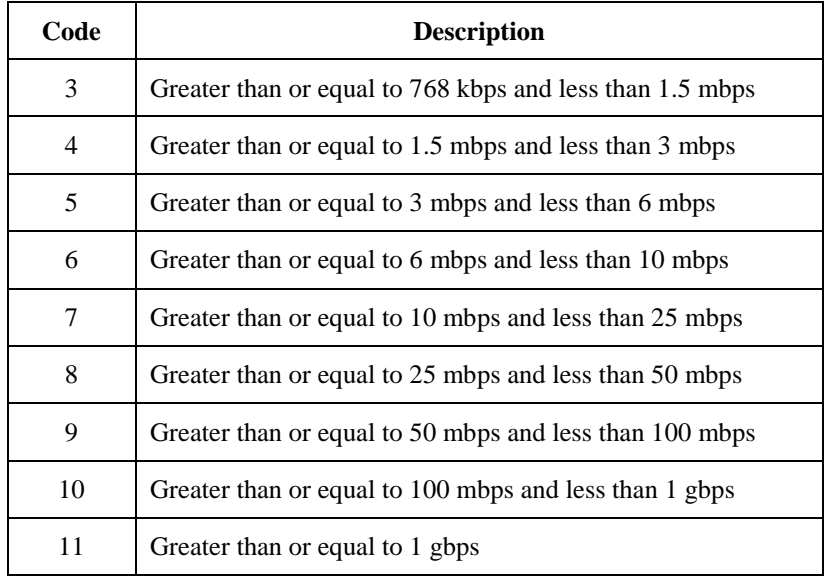

#### **Upload Speed Tier Codes** (Use in MaxAdvUp, TypicUp fields)

<span id="page-7-1"></span>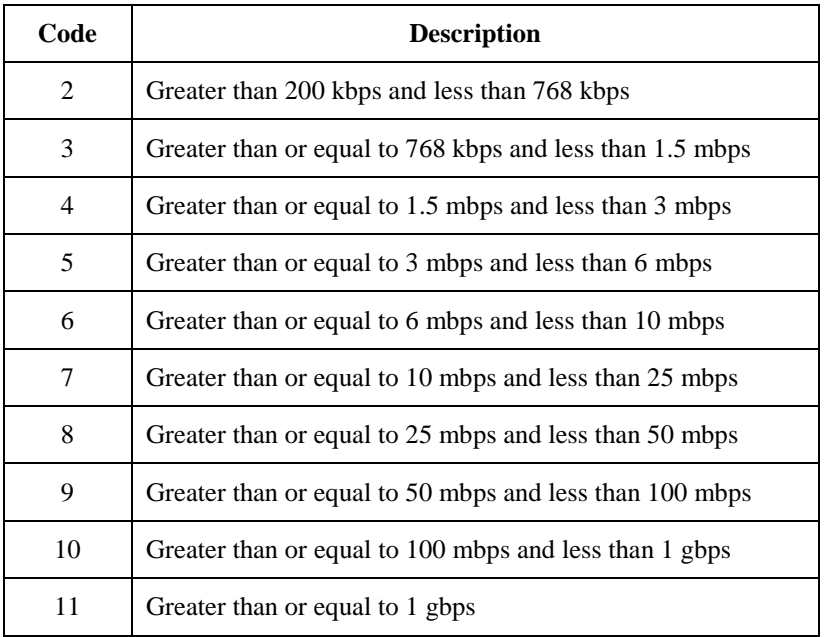

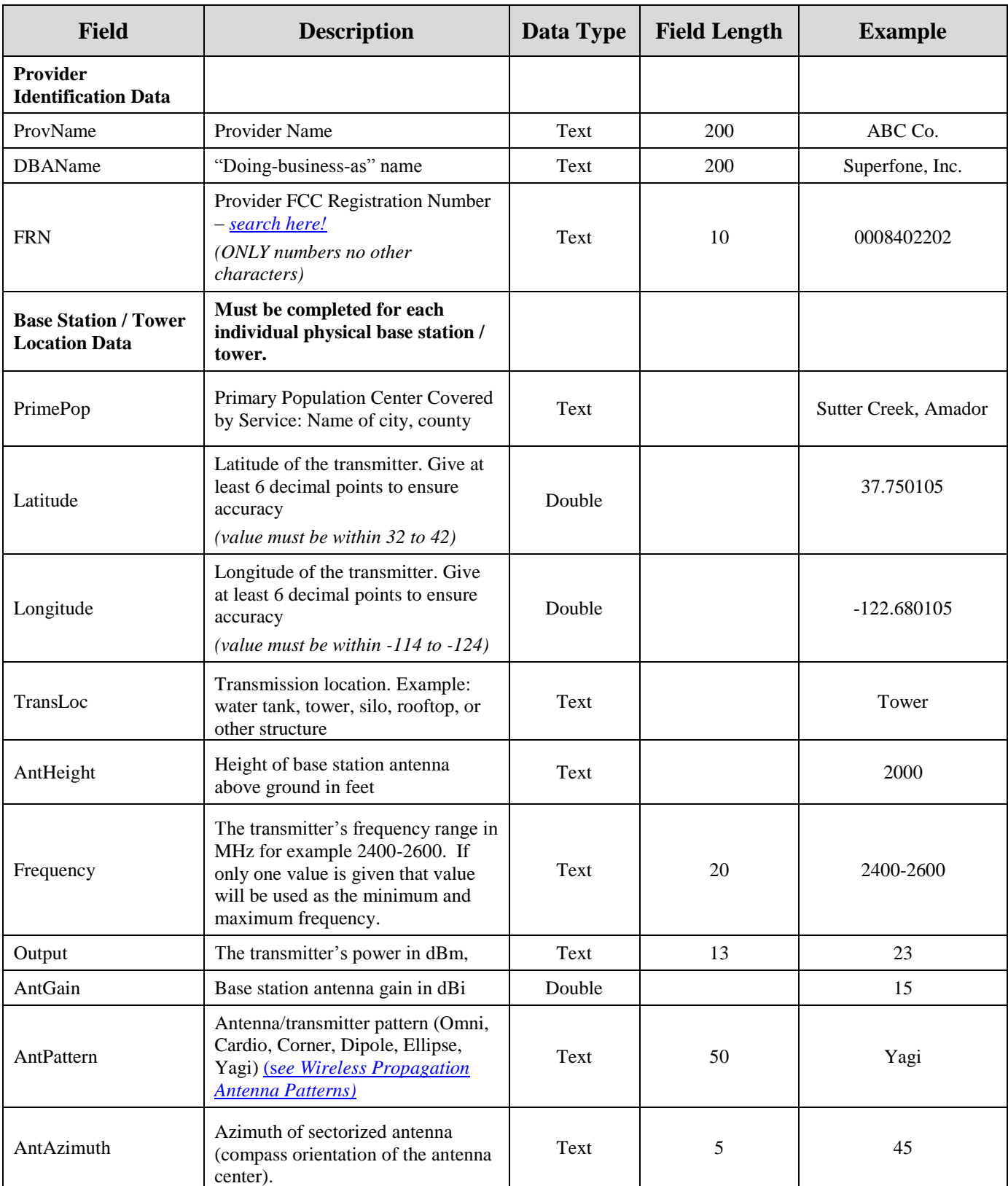

## **Data Format for Base Station / Tower Locations**

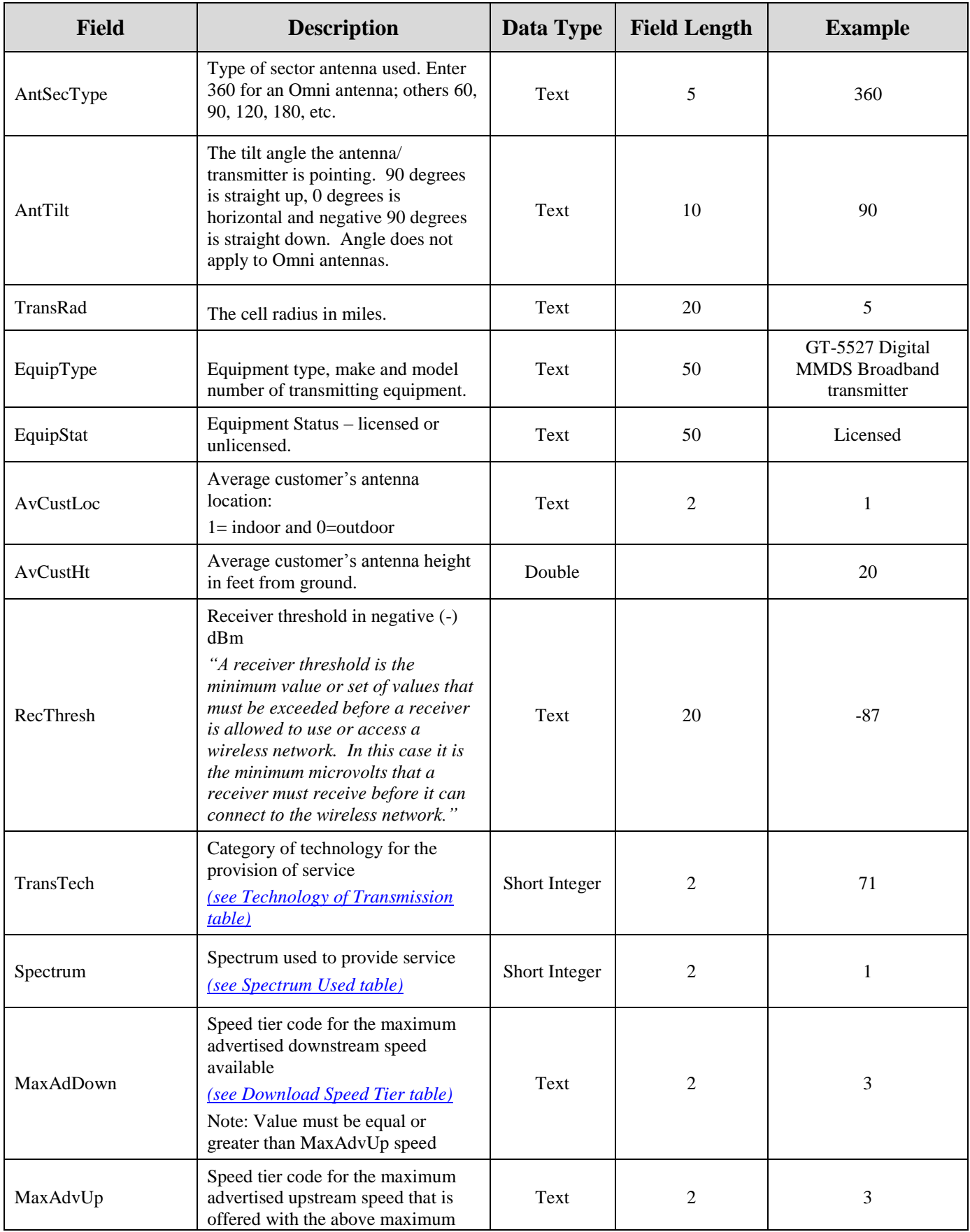

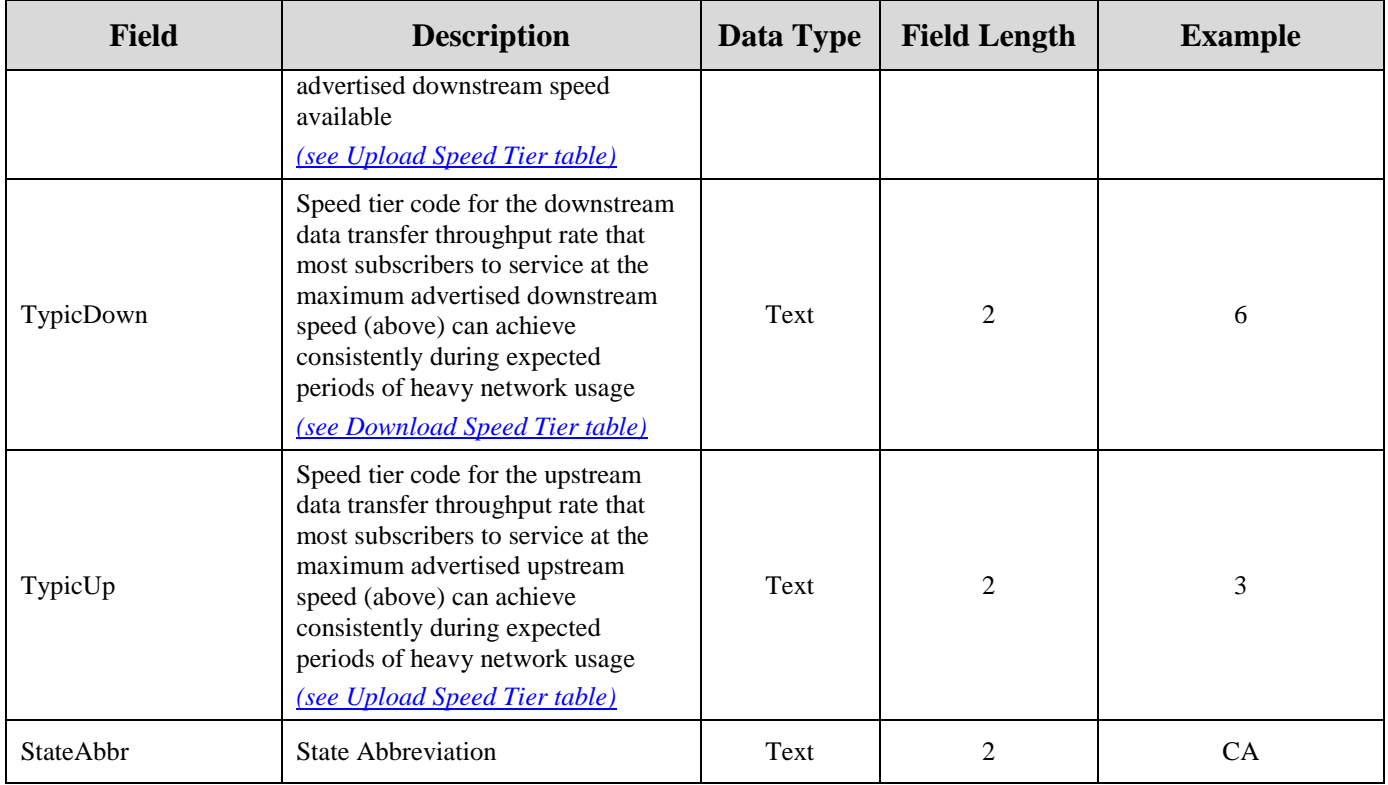

# **Wireless Propagaton Antenna Patterns**

<span id="page-11-0"></span>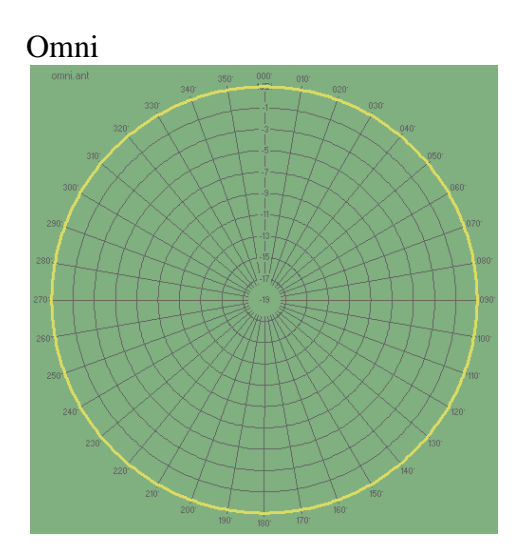

Cardio

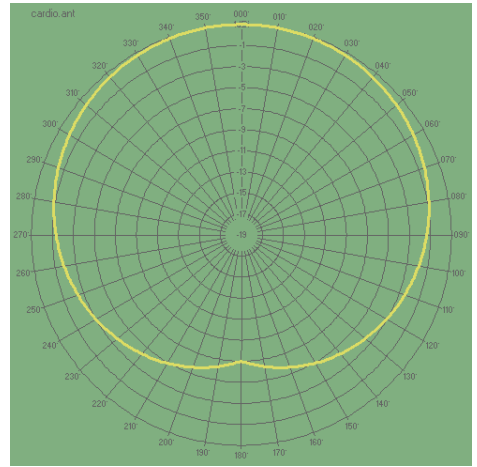

Corner

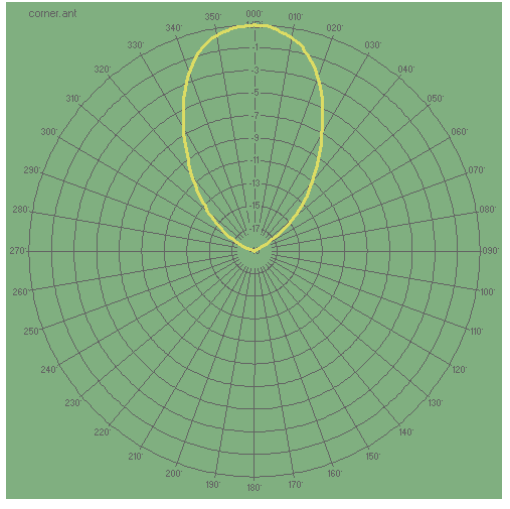

Dipole

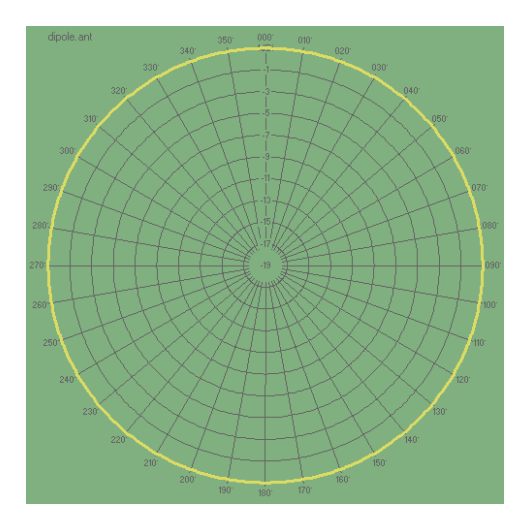

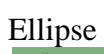

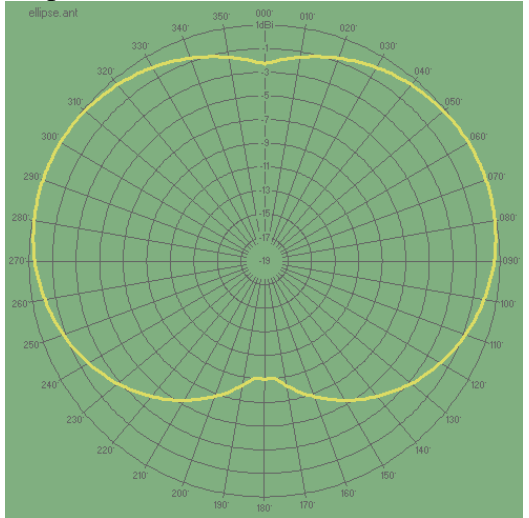

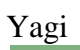

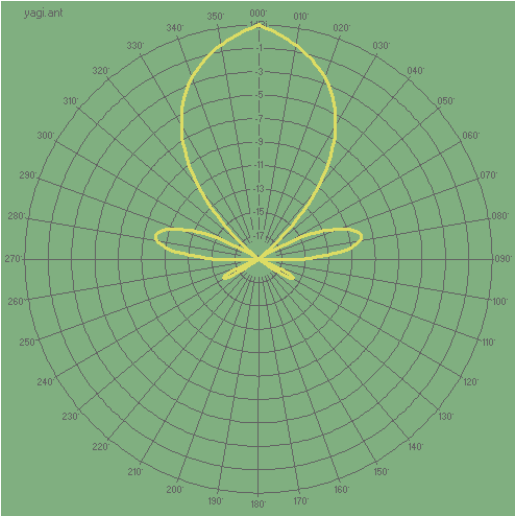

### **Technology of Transmission Codes**

<span id="page-13-0"></span>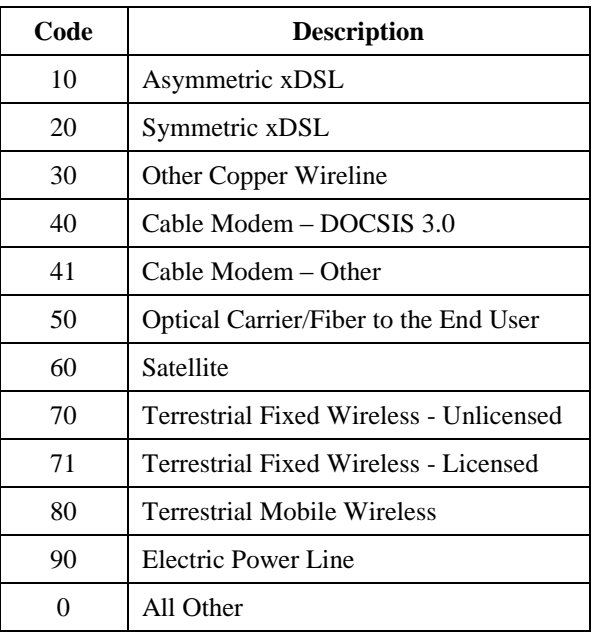

(Use in TransTech field)

# **Download Speed Tier Codes**

(Use in MaxAdvDown, TypicDown fields)

<span id="page-13-1"></span>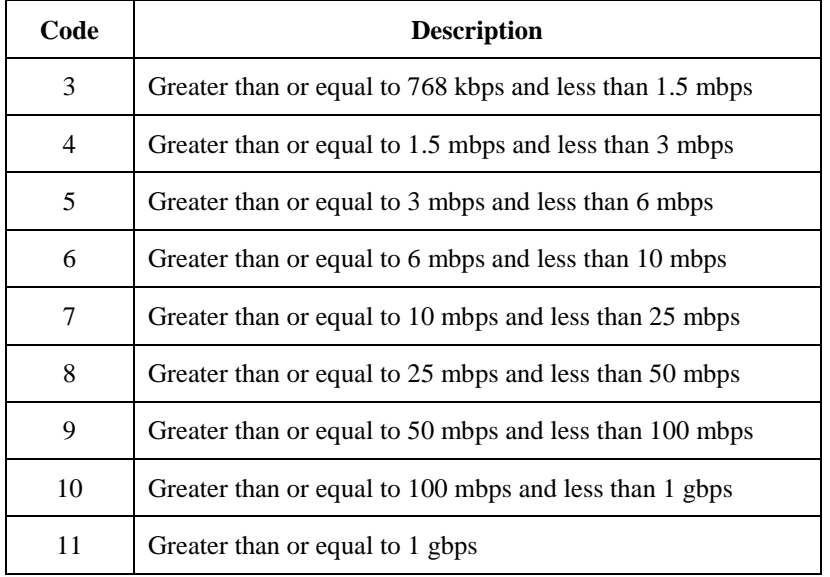

# **Upload Speed Tier Codes**

(Use in MaxAdvUp, TypicUp fields)

<span id="page-14-1"></span>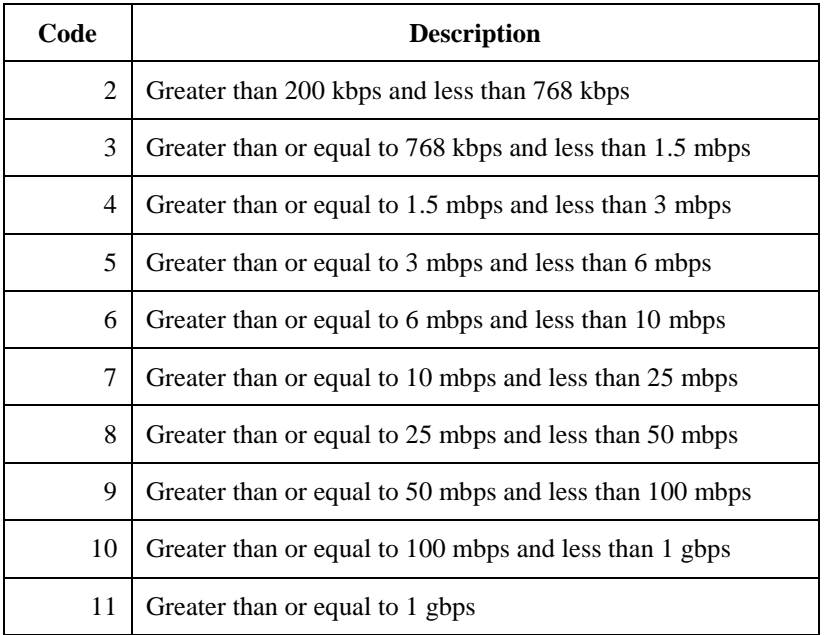

## **Spectrum Used Codes**

(Use in Spectrum field)

<span id="page-14-0"></span>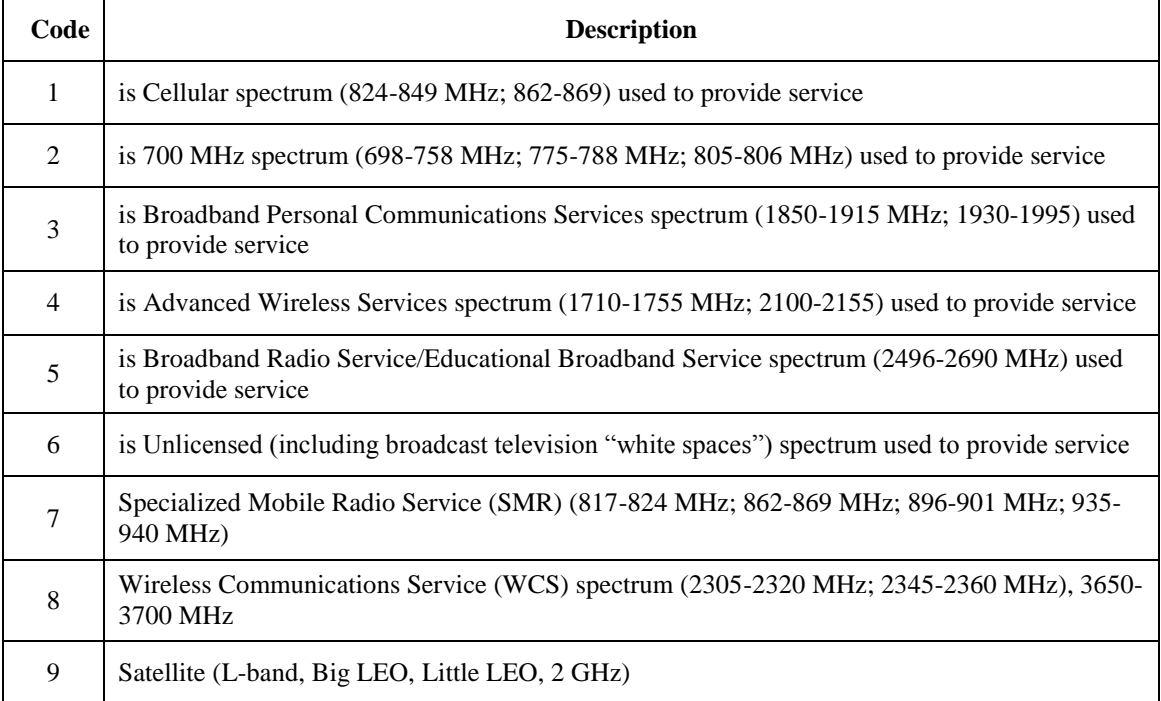